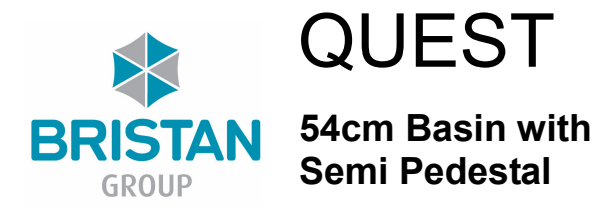

## **SPECIFICATION**

- $\bullet$ Vitreous China Manufactured to: BS EN 31:1999 BS 1188:1974
- 1 and 2 Tap hole  $\bullet$
- White  $\epsilon$
- **BRISTAN Branded**  $\epsilon$

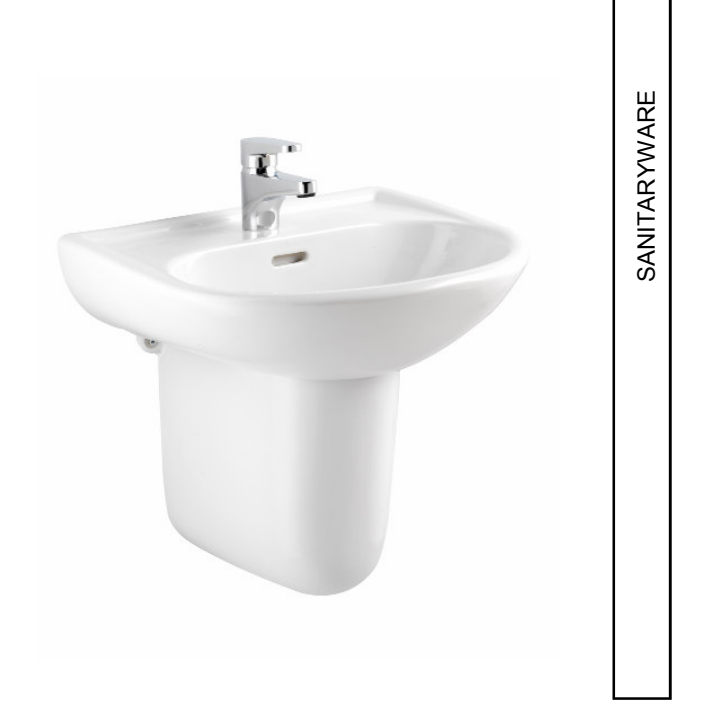

## **INCLUDED COMPONENTS**

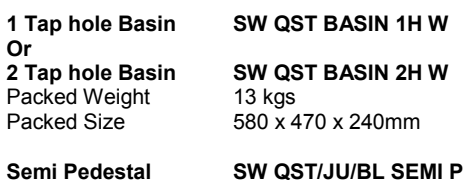

Packed Weight Packed Size

**EDW** 

9 kgs 350 x 280 x 330mm

# **PRODUCT DETAILS**

54 cm, vitreous china basin with wall hung semi pedestal. 1 and 2 tap hole versions available.

## **PACKAGING**

Basin and pedestal individually boxed in brown cardboard. Dual colour Label with product details, codes, barcode and weight.

#### **DIMENSIONS**

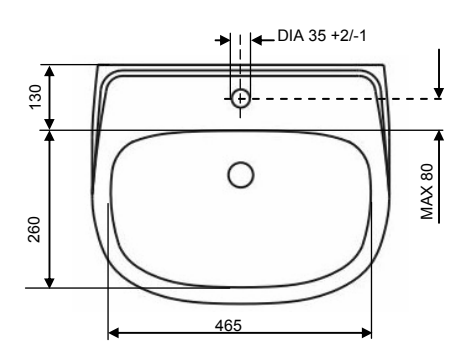

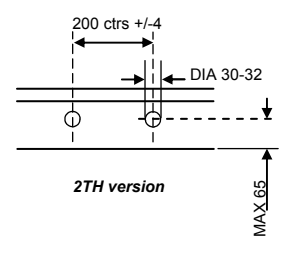

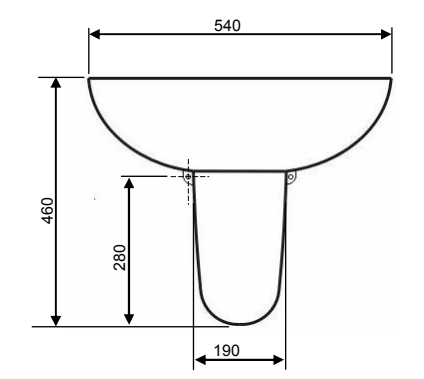

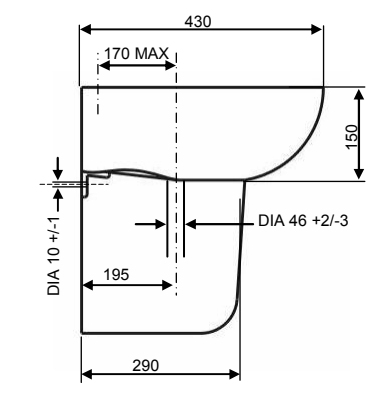

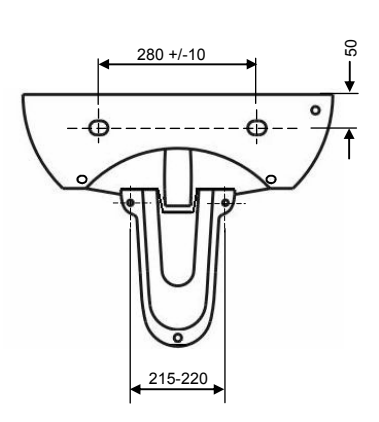

Note: all dimensions are shown in mm